## Subscribing to the Board of Education Minutes/Agendas Publications

Go to<http://www.southwindsorschools.org/newsletter/>

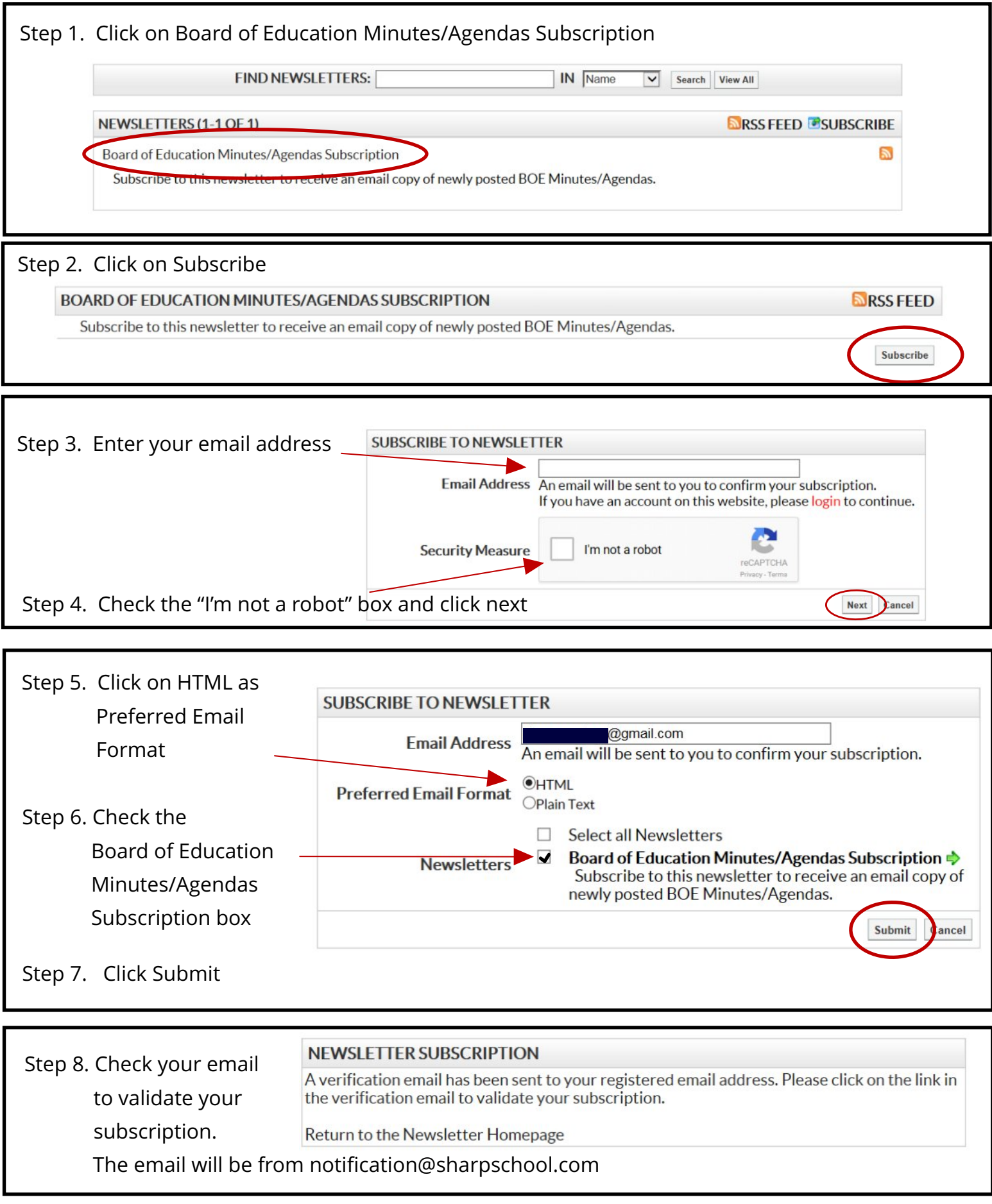